**PDF Optimizer Crack Product Key Full Free**

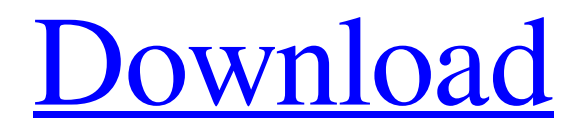

# **PDF Optimizer Crack + Registration Code [Win/Mac] [Updated-2022]**

PDF Optimizer is a command-line application that optimizes PDFs to increase webpage loading speed when opening these files types for view, by displaying the first page without sending the entire document to the browser. It includes other useful features as well, such as PDF encryption and metadata editing. Note that the functionality of the program should not be misunderstood, as PDF Optimizer is not developed for reducing PDF size on disk. Since this is a command-line utility, you can call the executable file from a Command Prompt dialog. Without configuring any options, you simply need to specify the source PDF file using the file browser, as well as point out the saving directory and file name. As far as settings are concerned, it is possible to set an owner and user password for unprotected PDFs and specify the encryption method, as well as disallow printing, editing, copying, changes of form fields or annotations, content extraction, assembly (insert, rotate, delete pages, create bookmarks), or printing at digital quality. Alternatively, you may turn off all rights. Other options of PDF Optimizer let you overwrite or skip existing files, batch process files by directories (with or without subfolders), set metadata information (title, subject, author, keywords, creator, producer, creation and modification dates), as well as create an error file. These are just some of the options provided by the tool. PDF Optimizer is light on the system resources and carries out an optimization job in no time. Although the size of the output PDFs is sometimes larger than the source (due to extra information for optimization support), the files become enabled for fast web view mode, as shown in the "PDF" tab of the files' Properties panel. Unfortunately, PDF Optimizer has not been updated for a long time. PDF Optimizer Properties General Notes: Name: OptimizePDF.bat C:\Program Files (x86)\PDF Optimizer Size: 2385k Date Created: May 06, 2014 Last Version: 0.10 Copyright: Copyright (C) 2016-2017, All Rights Reserved Provided By: PDF Optimizer Developed: PDF Optimizer Author Demo video: Hotmail: g.allred@gmail.com Telegram: Twitter:

## **PDF Optimizer Crack+ [Win/Mac] [Latest 2022]**

Another useful tool here is the PDF repair utility PDF Modifier 4.6 from SafeWare Software. PDF Modifier has a small footprint, will scan multiple files at a time (not just the one you chose), and allows quick deletion of damaged pages. PDF Modifier allows you to repair damaged or unreadable PDF documents by removing unnecessary, illogical, or missing pages from them. The tool has a well designed interface with easy navigation. You can highlight the damaged pages or entire documents, and they will be detected. Selecting any of the detected pages, the program will clean them. The software provides multiple repair modes. You can select individual pages to restore or entire documents. The program will repair each document at a time. If you have a large number of damaged documents to repair, this program will create a batch repair mode that will scan multiple documents at a time and repair them all at once. When in the batch mode, the program will detect the broken pages one by one and clean them. You can also repair multiple PDF documents by selecting the Repair Documents button, and the program will repair all the selected documents. You can save the repaired documents to a file or printed them. PDF Modifier is the best repair utility for corrupted or damaged PDF files. It is fast, simple to use, and quite robust. The program repairs invalid PDFs with no problem. PDF Modifier supports a wide range of PDF error types, including acrobat errors, par errors, fonts errors, and any other error type that may have resulted in the damaged PDF. This program will fix any damage on the detected PDF. You can then print the repaired document(s). The PDF repair process can take from seconds to hours, depending on how many pages are corrupted. PDF Modifier Features: Another useful tool here is the PDF repair utility PDF Modifier 4.6 from SafeWare Software. PDF Modifier has a small footprint, will scan multiple files at a time (not just the one you chose), and allows quick deletion of damaged pages. PDF Modifier allows you to repair damaged or unreadable PDF documents by removing unnecessary, illogical, or missing pages from them. The tool has a well designed interface with easy navigation. You can highlight the damaged pages or entire documents, and they will be detected. Selecting any of 09e8f5149f

### **PDF Optimizer Crack (LifeTime) Activation Code**

PDF Optimizer is a command-line utility that optimizes PDFs to increase web browsing speed when opening these files types for view, by displaying the first page without sending the entire document to the browser. It includes other useful features as well, such as PDF encryption and metadata editing. Note that the functionality of the program should not be misunderstood, as PDF Optimizer is not developed for reducing PDF size on disk. Since this is a command-line utility, you can call the executable file from a Command Prompt dialog. Without configuring any options, you simply need to specify the source PDF file using the file browser, as well as point out the saving directory and file name. As far as settings are concerned, it is possible to set an owner and user password for unprotected PDFs and specify the encryption method, as well as disallow printing, editing, copying, changes of form fields or annotations, content extraction, assembly (insert, rotate, delete pages, create bookmarks), or printing at digital quality. Alternatively, you may turn off all rights. Other options of PDF Optimizer let you overwrite or skip existing files, batch process files by directories (with or without subfolders), set metadata information (title, subject, author, keywords, creator, producer, creation and modification dates), as well as create an error file. These are just some of the options provided by the tool. PDF Optimizer is light on the system resources and carries out an optimization job in no time. Although the size of the output PDFs is sometimes larger than the source (due to extra information for optimization support), the files become enabled for fast web view mode, as shown in the "PDF" tab of the files' Properties panel. Unfortunately, PDF Optimizer has not been updated for a long time. PDF Optimizer Key Features: PDF Optimizer is an intuitive yet powerful tool for optimizing PDFs and making them ready for fast web browsers without loading the entire file. Despite the simplicity of its interface, this small yet efficient utility offers a wide range of options for optimization, including copying images and security settings. Exports PDF files as PDF/X-1a, PDF/A-1b, PDF/UA-1a, PDF/UA-1b, or PDF/UA-2a, enabling them to be viewed in Acrobat Reader, Adobe Acrobat, Apple Preview, or the free online PDF reader, respectively. PDF Optimizer knows how to treat PDF files

#### **What's New in the PDF Optimizer?**

The command line utility that can optimize a PDFs to make webpage faster to load. PDF Optimizer Options: -o

### **System Requirements:**

Operating System: Windows 7 Windows 8 Windows 10 Mac OS X 10.7.x Mac OS X 10.8.x Mac OS X 10.9.x Linux Minimum Requirements: Processor: 2GHz Dual Core or Faster RAM: 1GB GPU: NVIDIA GeForce 320M / ATI Radeon HD 4650 or equivalent DirectX: Version 11 Hard Drive Space: 5 GB Please Note: If you install on a

Related links:

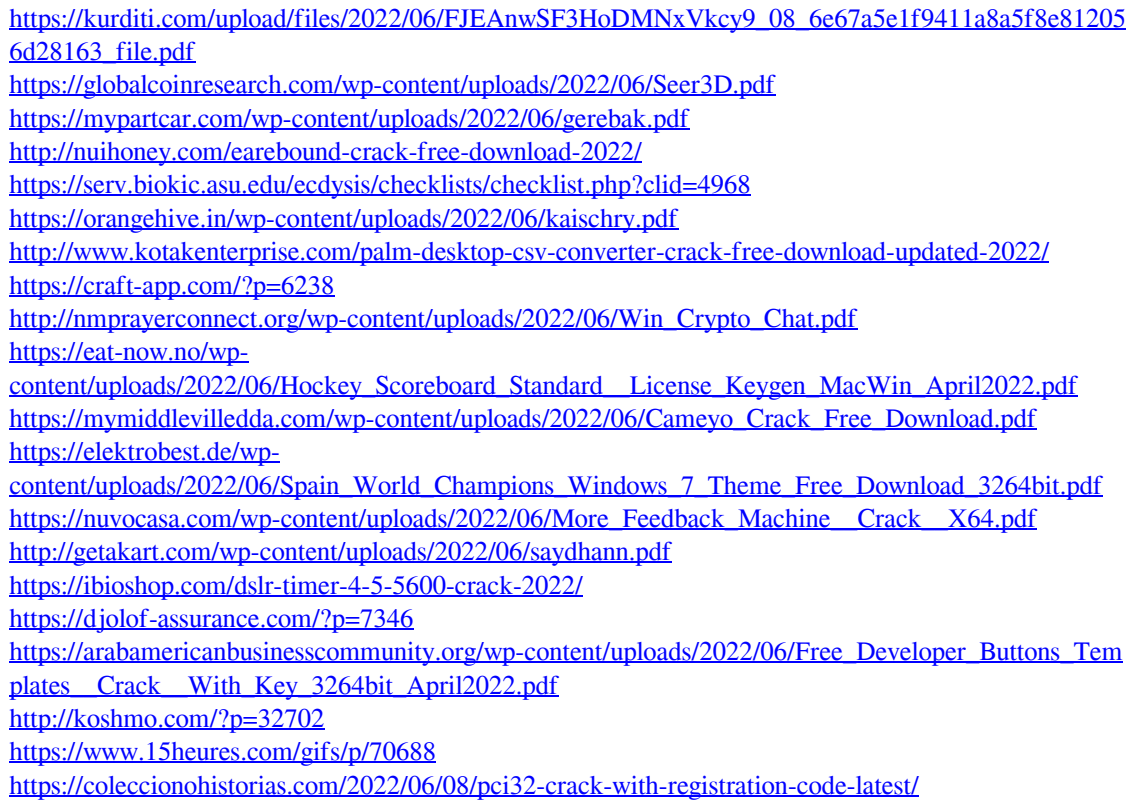